# **Princeton University**

**Computer Science 217: Introduction to Programming Systems** 

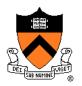

# Assembly Language: Part 1

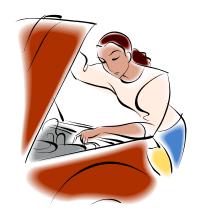

# **Context of this Lecture**

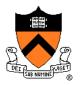

First half of the semester: "Programming in the large"

Second half: "Under the hood"

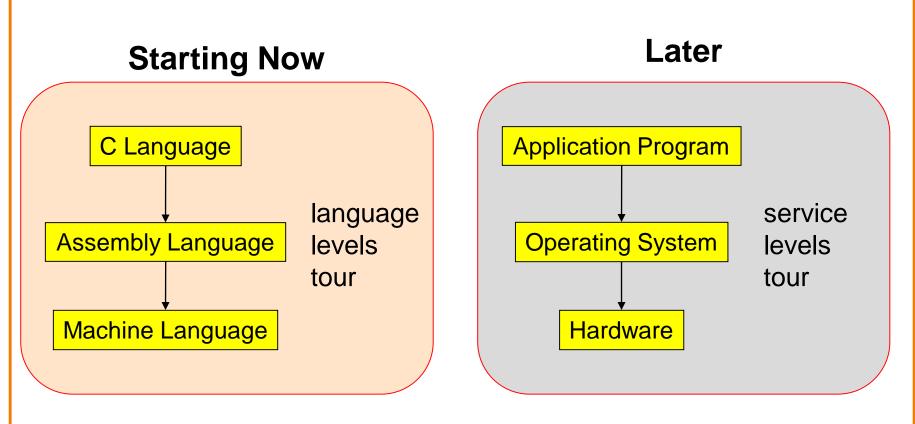

### Lectures vs. Precepts

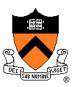

Approach to studying assembly language:

| Lectures                                                               | Precepts                                                      |
|------------------------------------------------------------------------|---------------------------------------------------------------|
| Study partial pgms                                                     | Study complete pgms                                           |
| Begin with <b>simple</b> constructs;<br>proceed to <b>complex</b> ones | Begin with <b>small</b> pgms;<br>proceed to <b>large</b> ones |
| Emphasis on <b>reading</b> code                                        | Emphasis on <b>writing</b> code                               |

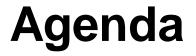

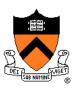

Language Levels

Architecture

Assembly Language: Performing Arithmetic

Assembly Language: Load/Store and Defining Global Data

# **High-Level Languages**

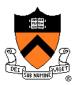

### Characteristics

- Portable
  - To varying degrees
- Complex
  - One statement can do much work – good ratio of functionality to code size
- Human readable
  - Structured if(), for(), while(), etc.

| count = 0;  |
|-------------|
| while (n>1) |
| { count++;  |
| if (n&1)    |
| n = n*3+1;  |
| else        |
| n = n/2;    |
| }           |

# **Machine Languages**

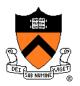

### Characteristics

- Not portable
  - Specific to hardware
- Simple
  - Each instruction does a simple task – poor ratio of functionality to code size
- Not human readable
  - Not structured
  - Requires lots of effort!
  - Requires tool support

| 0000 | 0000 | 0000 | 0000 | 0000 | 0000 | 0000 | 0000 |
|------|------|------|------|------|------|------|------|
| 0000 | 0000 | 0000 | 0000 | 0000 | 0000 | 0000 | 0000 |
| 9222 | 9120 | 1121 | A120 | 1121 | A121 | 7211 | 0000 |
| 0000 | 0001 | 0002 | 0003 | 0004 | 0005 | 0006 | 0007 |
| 0008 | 0009 | 000A | 000B | 000C | 000D | 000E | 000F |
| 0000 | 0000 | 0000 | FE10 | FACE | CAFE | ACED | CEDE |
|      |      |      |      |      |      |      |      |
|      |      |      |      |      |      |      |      |
| 1234 | 5678 | 9ABC | DEF0 | 0000 | 0000 | F00D | 0000 |
| 0000 | 0000 | EEEE | 1111 | EEEE | 1111 | 0000 | 0000 |
|      |      |      |      |      |      |      |      |
| B1B2 | F1F5 | 0000 | 0000 | 0000 | 0000 | 0000 | 0000 |

# **Assembly Languages**

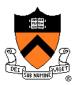

### Characteristics

- Not portable
  - Each assembly lang instruction maps to one machine lang instruction
- Simple
  - Each instruction does a simple task
- Human readable

(In the same sense that Polish is human readable, if you know Polish.)

|         | mov       | w1, 0       |
|---------|-----------|-------------|
| loop:   |           |             |
| 1005.   | cmp       | w0, 1       |
|         | ble       | endloop     |
|         | add       | w0, w0, #1  |
|         | ands      | wzr, w0, #1 |
|         | beq       | else        |
|         | add       | w2, w0, w0  |
|         | add       | w0, w0, w2  |
|         | add       | w0, w0, 1   |
| else:   | b         | endif       |
|         | asr       | w0, w0, 1   |
| endif:  |           |             |
|         | b         | loop        |
| endloop | <b>?:</b> |             |

# Why Learn Assembly Language?

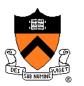

Q: Why learn assembly language?

- A: Knowing assembly language helps you:
  - Write faster code
    - In assembly language
    - In a high-level language!
  - Write safer code
    - Understanding mechanism of potential security problems helps you avoid them – even in high-level languages
  - Understand what's happening "under the hood"
    - Someone needs to develop future computer systems
    - Maybe that will be you!
  - Become more comfortable with levels of abstraction
    - Become a better programmer!

# Why Learn ARM Assembly Lang?

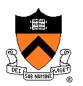

Why learn **ARMv8** (a.k.a. AARCH64) assembly language?

#### Pros

- ARM is the most widely used processor in the world (in your phone, in your Chromebook, in the internet-of-things, Armlab)
- ARM has a modern and (relatively) elegant instruction set, compared to the big and ugly x86-64 instruction set

### Cons

• x86-64 dominates the desktop/laptop, for now (but there are rumors that Apple is going to shift Macs to ARM...)

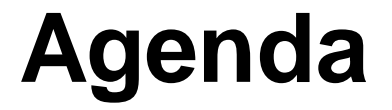

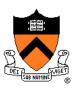

Language Levels

Architecture

Assembly Language: Performing Arithmetic

Assembly Language: Load/Store and Defining Global Data

# John Von Neumann (1903-1957)

#### In computing

- Stored program computers
- Cellular automata
- Self-replication

### Other interests

- Mathematics
- Inventor of game theory
- Nuclear physics (hydrogen bomb)

### **Princeton connection**

• Princeton Univ & IAS, 1930-1957

### Known for "Von Neumann architecture (1950)"

- In which programs are just data in the memory
- Contrast to the now-obsolete "Harvard architecture"

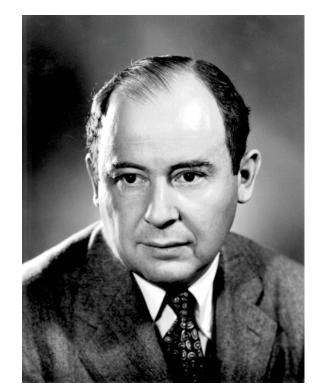

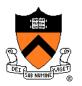

# **Von Neumann Architecture**

Instructions (encoded within words) are fetched from RAM

Control unit interprets instructions

- to shuffle data between registers and RAM
- to move data from registers to ALU (arithmetic+logic unit) where operations are performed

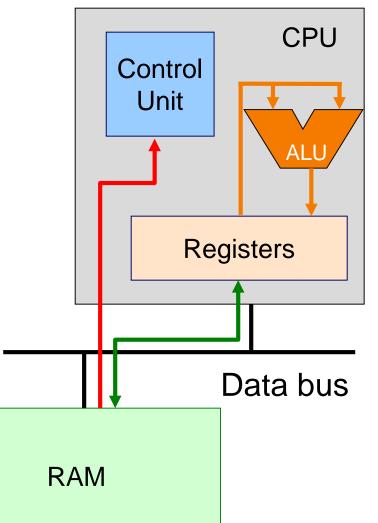

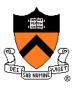

# **Von Neumann Architecture**

### **RAM** (Random Access Memory)

Conceptually: large array of bytes (gigabytes+ in modern machines)

- Contains data (program variables, structs, arrays)
- and the program!

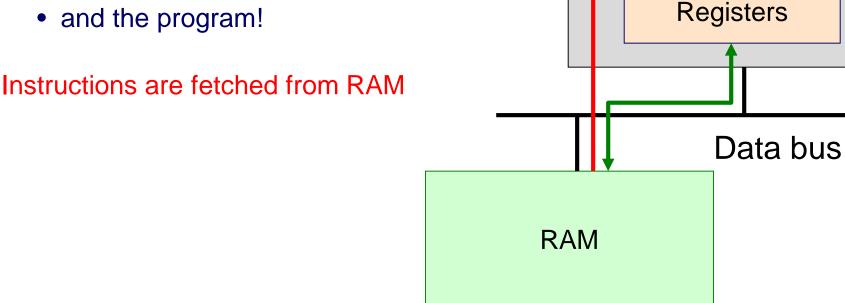

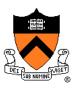

CPU

AL

Control

Unit

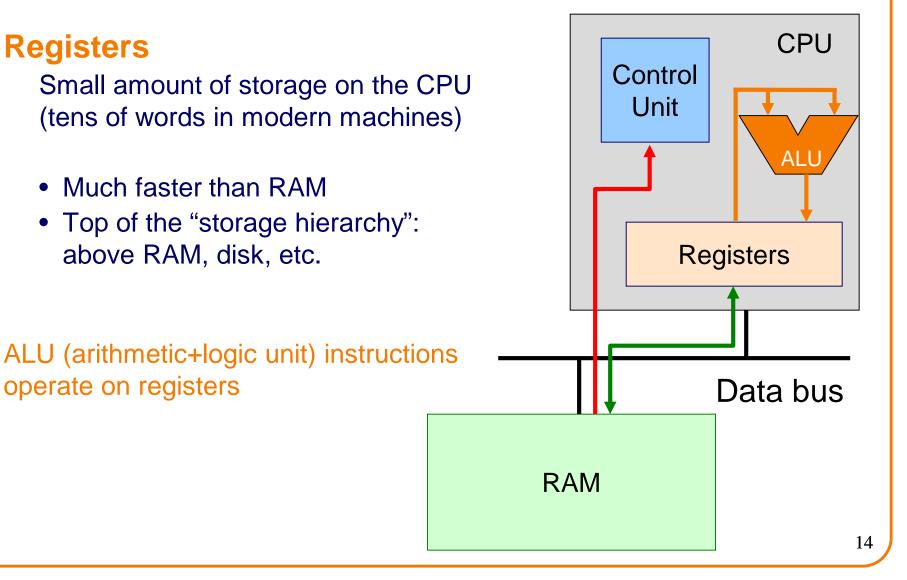

# **Von Neumann Architecture**

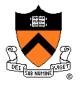

# **Registers and RAM**

### Typical pattern:

- Load data from RAM to registers
- Manipulate data in registers
- Store data from registers to RAM

### On AARCH64, this pattern is enforced

- "Manipulation" instructions can only access registers
- This is known as a Load/store architecture
- Characteristic of "RISC" (Reduced Instruction Set Computer) vs.
   "CISC" (Complex Instruction Set Computer) architectures, e.g. x86

# **Registers (ARM-64 architecture)**

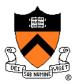

| 63                 | 31 0 |
|--------------------|------|
| <b>x</b> 0         | w0   |
| x1                 | wl   |
|                    | •    |
| x29 (FP)           | w29  |
| x30 (LR)           | w30  |
| xzr (all zeros)    | wzr  |
| sp (stack pointer) |      |

| pc (program counter) |             |
|----------------------|-------------|
|                      | nzcv pstate |

# **General-Purpose Registers**

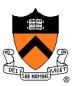

### X0 .. X30

- 64-bit registers
- Scratch space for instructions, parameter passing to/from functions, return address for function calls, etc.
- Some have special purposes defined *in hardware* (e.g. X30) or defined *by software convention* (e.g. X29)
- Also available as 32-bit versions: W0 .. W30

### XZR

- On read: all zeros
- On write: data thrown away

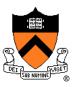

#### low memory

Special-purpose register...

 Contains SP (Stack Pointer): address of top (low address) of current function's stack frame

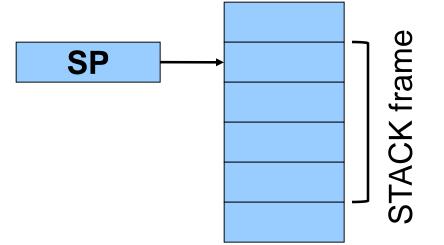

#### high memory

Allows use of the STACK section of memory

(See Assembly Language: Function Calls lecture)

# **PC** Register

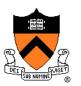

Special-purpose register...

- Contains PC (Program Counter)
- Stores the location of the next instruction
  - Address (in TEXT section) of machine-language instructions to be executed next
- Value changed:
  - Automatically to implement sequential control flow
  - By branch instructions to implement selection, repetition

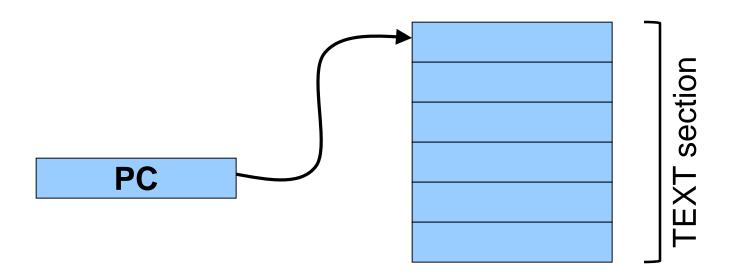

# **PSTATE Register**

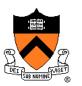

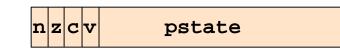

### Special-purpose register...

- Contains condition flags:
  - n (Negative), z (Zero), c (Carry), v (oVerflow)
- Affected by compare (cmp) instruction
  - And many others, if requested
- Used by conditional branch instructions
  - beq, bne, blo, bhi, ble, bge, ...
  - (See Assembly Language: Part 2 lecture)

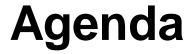

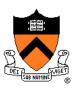

Language Levels

Architecture

### **Assembly Language: Performing Arithmetic**

Assembly Language: Load/Store and Defining Global Data

ALU

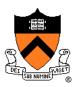

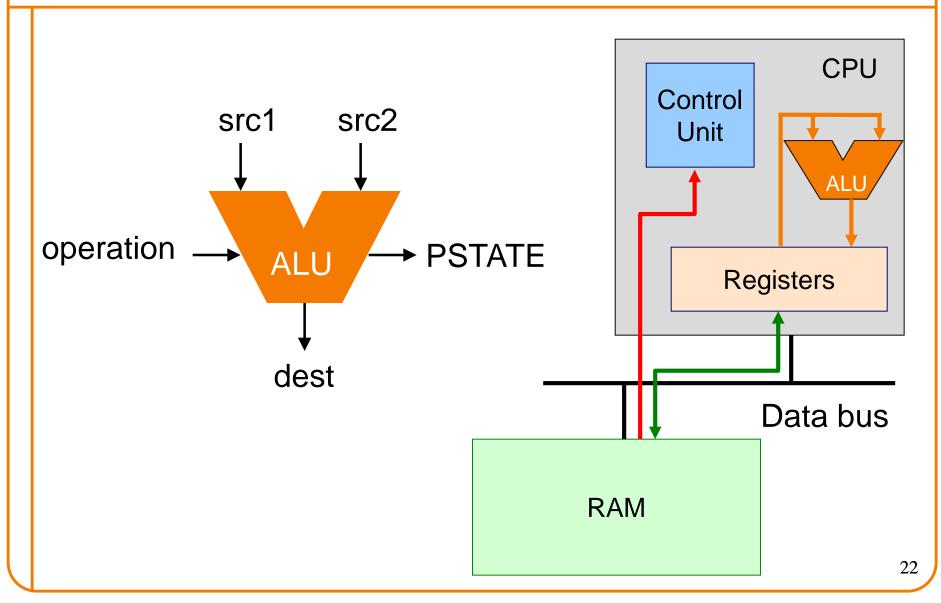

### **Instruction Format**

### Many instructions have this format:

name{,s} dest, src1, src2

name{,s} dest, src1, immed

- dest
- **name**: name of the instruction (add, sub, mul, and, etc.)
- **s:** if present, specifies that condition flags should be set
- dest and src1,src2 are x registers: 64-bit operation
- dest and src1,src2 are w registers: 32-bit operation
- src2 may be a constant ("immediate" value) instead of a register

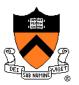

PSTATE

src1

operation -

src2

# **64-bit Arithmetic**

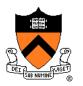

### C code:

| static  | long | length | ; |    |
|---------|------|--------|---|----|
| static  | long | width; |   |    |
| static  | long | perim; |   |    |
| •••     |      |        |   |    |
| perim = |      |        |   |    |
| (leng   | th + | width) | * | 2; |

### Assume that...

- length stored in x1
- width stored in x2
- perim stored in x3

We'll see later how to make this happen

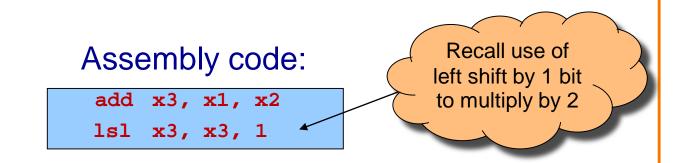

### **More Arithmetic**

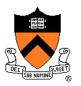

| <pre>static long x;</pre> |                                     |
|---------------------------|-------------------------------------|
| static long y;            | Assume that                         |
| static long z;            | <ul> <li>x stored in x1</li> </ul>  |
| •••                       | <ul> <li>y stored in x2</li> </ul>  |
| z = x - y;                | <ul> <li>z stored in x3</li> </ul>  |
| z = x * y;                |                                     |
| z = x / y;                | We'll see later how to              |
| z = x & y;                | make this happen                    |
| z = x   y;                |                                     |
| $z = x \wedge y;$         |                                     |
| z = x >> y;               | Note arithmetic shift!              |
|                           | sub x3, x1, x2 Logical right shift  |
| 1                         | mul x3, x1, x2 with lsr instruction |
|                           | sdiv x3, x1, x2                     |
|                           | and $x3, x1, x2$                    |
|                           | orr x3, x1, x2                      |
|                           | eor x3, x1, x2                      |
|                           | asr x3, x1, x2 25                   |

# **More Arithmetic: Shortcuts**

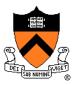

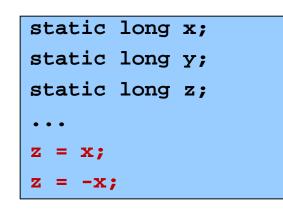

#### Assume that...

- x stored in x1
- y stored in x2
- z stored in x3

We'll see later how to make this happen

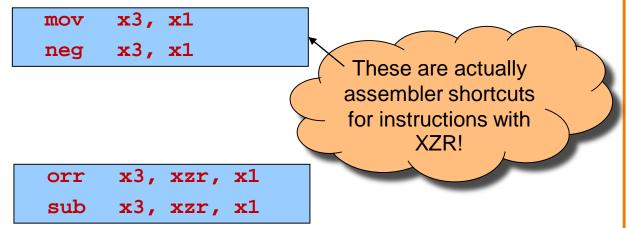

# Signed vs Unsigned?

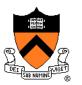

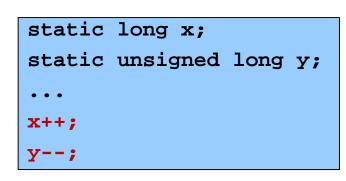

#### Assume that...

- x stored in x1
- y stored in x2

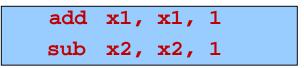

Mostly the same algorithms, same instructions!

- Can set different condition flags in PSTATE
- Exception is division: sdiv VS udiv instructions

# **32-bit Arithmetic**

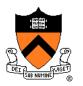

```
static int length;
static int width;
static int perim;
...
perim =
  (length + width) * 2;
```

### Assume that...

- length stored in w1
- width stored in w2
- perim stored in w3

We'll see later how to make this happen

### Assembly code using "w" registers:

add w3, w1, w2 lsl w3, w3, 1

# 8- and 16-bit Arithmetic?

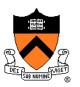

```
static char x;
static short y;
...
x++;
y--;
```

#### No specialized instructions

- Use "w" registers
- Specialized "load" and "store" instructions for transfer of shorter data types from / to memory we'll see these later
- Corresponds to C language semantics: all arithmetic is implicitly done on (at least) ints

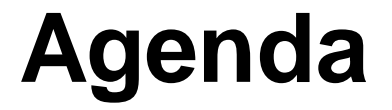

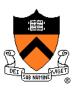

Language Levels

Architecture

Assembly Language: Performing Arithmetic

Assembly Language: Load/Store and Defining Global Data

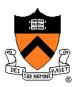

Most basic way to load (from RAM) and store (to RAM):

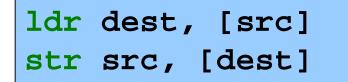

- dest and src are registers!
- Registers in [brackets] contain memory addresses
  - Every memory access is through a "pointer"!
- How to get correct memory address into register?
  - Depends on whether data is on stack (local variables), heap (dynamically-allocated memory), or global / static
  - For today, we'll look only at the global / static case

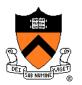

```
static int length = 1;
static int width = 2;
static int perim = 0;
int main()
{
    perim =
    (length + width) * 2;
    return 0;
}
```

| .section .data  |
|-----------------|
| length: .word 1 |
| width: .word 2  |
| perim: .word 0  |
| .section .text  |
| .global main    |
| main:           |
| adr x0, length  |
| ldr w1, [x0]    |
| adr x0, width   |
| ldr w2, [x0]    |
| add w1, w1, w2  |
| lsl w1, w1, 1   |
| adr x0, perim   |
| str w1, [x0]    |
| mov w0, 0       |
| ret             |
|                 |

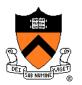

```
static int length = 1;
static int width = 2;
static int perim = 0;
int main()
{
    perim =
    (length + width) * 2;
    return 0;
}
```

#### **Sections**

.data: read-write .rodata: read-only .bss: read-write, initialized to zero .text: read-only, program code Stack and heap work differently!

```
.section .data
length: .word 1
width: .word 2
perim: .word 0
  .section .text
  .global main
main:
adr x0, length
ldr w1, [x0]
adr x0, width
ldr w2, [x0]
add w1, w1, w2
lsl
      w1, w1, 1
adr x0, perim
str w1, [x0]
      w0, 0
mov
ret
```

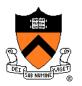

```
static int length = 1;
static int width = 2;
static int perim = 0;
int main()
{
    perim =
    (length + width) * 2;
    return 0;
}
```

### Declaring data

"Labels" for locations in memory

.word: 32-bit integer

```
.section .data
length: .word 1
width: .word 2
perim: .word 0
  .section .text
  .global main
main:
adr x0, length
ldr w1, [x0]
adr x0, width
ldr w2, [x0]
add w1, w1, w2
lsl
      w1, w1, 1
adr
      x0, perim
str w1, [x0]
      w0, 0
mov
ret
```

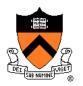

```
static int length = 1;
static int width = 2;
static int perim = 0;
int main()
{
    perim =
    (length + width) * 2;
    return 0;
}
```

### **Global symbol**

Declare "main" to be a globally-visible label

| .sect   | ion   | .data  |
|---------|-------|--------|
| length: | • WOI | rd 1   |
| width:  | • WOI | rd 2   |
| perim:  | • WOI | rd 0   |
| .sect   | ion   | .text  |
| .glob   | al m  | ain    |
| main:   |       |        |
| adr     | x0,   | length |
| ldr     | w1,   | [x0]   |
| adr     | x0,   | width  |
| ldr     | w2,   | [x0]   |
| add     | w1,   | w1, w2 |
| lsl     | w1,   | w1, 1  |
| adr     | x0,   | perim  |
| str     | w1,   | [x0]   |
| mov     | w0,   | 0      |
| ret     |       |        |
|         |       |        |

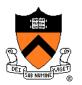

```
static int length = 1;
static int width = 2;
static int perim = 0;
int main()
{
    perim =
    (length + width) * 2;
    return 0;
}
```

```
Generating addresses
adr instruction stores address of
a label in a register
```

| .section .data  |
|-----------------|
| length: .word 1 |
| width: .word 2  |
| perim: .word 0  |
| .section .text  |
| .global main    |
| main:           |
| adr x0, length  |
| ldr w1, [x0]    |
| adr x0, width   |
| ldr w2, [x0]    |
| add w1, w1, w2  |
| lsl w1, w1, 1   |
| adr x0, perim   |
| str w1, [x0]    |
| mov w0, 0       |
| ret             |
|                 |

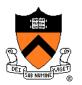

```
static int length = 1;
static int width = 2;
static int perim = 0;
int main()
{
    perim =
    (length + width) * 2;
    return 0;
}
```

#### Load and store

Use "pointer" in x0 to load from and store to memory

```
.section .data
length: .word 1
width: .word 2
perim: .word 0
  .section .text
  .global main
main:
adr x0, length
ldr w1, [x0]
adr x0, width
ldr w2, [x0]
add w1, w1, w2
lsl
      w1, w1, 1
adr
      x0, perim
str w1, [x0]
     w0, 0
mov
ret
```

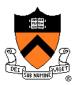

```
static int length = 1;
static int width = 2;
static int perim = 0;
int main()
{
    perim =
    (length + width) * 2;
    return 0;
}
```

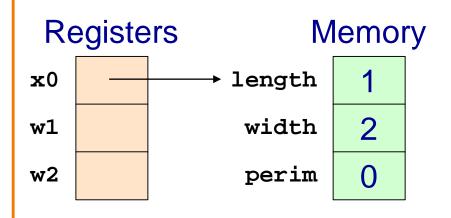

| .section .data  |  |  |  |  |
|-----------------|--|--|--|--|
| length: .word 1 |  |  |  |  |
| width: .word 2  |  |  |  |  |
| perim: .word 0  |  |  |  |  |
| .section .text  |  |  |  |  |
| .global main    |  |  |  |  |
| main:           |  |  |  |  |
| adr x0, length  |  |  |  |  |
| ldr w1, [x0]    |  |  |  |  |
| adr x0, width   |  |  |  |  |
| ldr w2, [x0]    |  |  |  |  |
| add w1, w1, w2  |  |  |  |  |
| lsl w1, w1, 1   |  |  |  |  |
| adr x0, perim   |  |  |  |  |
| str w1, [x0]    |  |  |  |  |
| mov w0, 0       |  |  |  |  |
| ret             |  |  |  |  |
|                 |  |  |  |  |

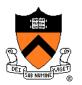

```
static int length = 1;
static int width = 2;
static int perim = 0;
int main()
{
    perim =
    (length + width) * 2;
    return 0;
}
```

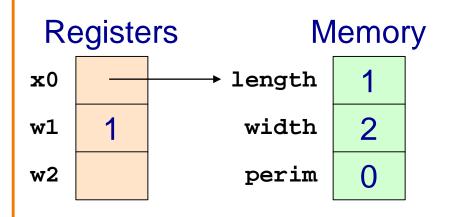

|   | .section .data  |
|---|-----------------|
|   | length: .word 1 |
|   | width: .word 2  |
|   | perim: .word 0  |
|   | .section .text  |
|   | .global main    |
|   | main:           |
|   | adr x0, length  |
|   | ldr w1, [x0]    |
|   | adr x0, width   |
|   | ldr w2, [x0]    |
|   | add w1, w1, w2  |
|   | lsl w1, w1, 1   |
|   | adr x0, perim   |
|   | str w1, [x0]    |
|   | mov w0, 0       |
|   | ret             |
| I |                 |

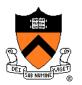

```
static int length = 1;
static int width = 2;
static int perim = 0;
int main()
{
    perim =
    (length + width) * 2;
    return 0;
}
```

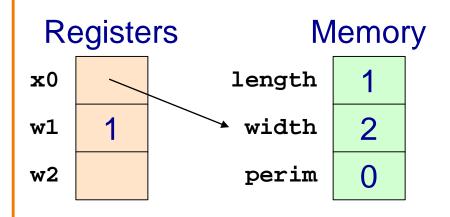

| .section .data  |  |  |  |  |
|-----------------|--|--|--|--|
| length: .word 1 |  |  |  |  |
| width: .word 2  |  |  |  |  |
| perim: .word 0  |  |  |  |  |
| .section .text  |  |  |  |  |
| .global main    |  |  |  |  |
| main:           |  |  |  |  |
| adr x0, length  |  |  |  |  |
| ldr w1, [x0]    |  |  |  |  |
| adr x0, width   |  |  |  |  |
| ldr w2, [x0]    |  |  |  |  |
| add w1, w1, w2  |  |  |  |  |
| lsl w1, w1, 1   |  |  |  |  |
| adr x0, perim   |  |  |  |  |
| str w1, [x0]    |  |  |  |  |
| mov w0, 0       |  |  |  |  |
| ret             |  |  |  |  |
|                 |  |  |  |  |

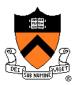

```
static int length = 1;
static int width = 2;
static int perim = 0;
int main()
{
    perim =
    (length + width) * 2;
    return 0;
}
```

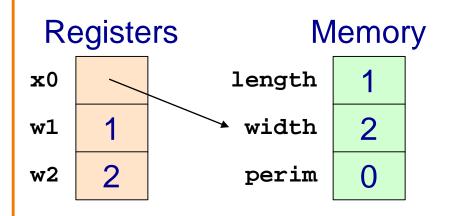

|   | .sect          | ion .data  |  |  |
|---|----------------|------------|--|--|
|   | length:        | .word 1    |  |  |
|   | width:         | .word 2    |  |  |
|   | perim:         | .word 0    |  |  |
|   | .section .text |            |  |  |
|   | .glob          | al main    |  |  |
|   | main:          |            |  |  |
|   | adr            | x0, length |  |  |
|   | ldr            | w1, [x0]   |  |  |
|   | adr            | x0, width  |  |  |
|   | ldr            | w2, [x0]   |  |  |
|   | add            | w1, w1, w2 |  |  |
|   | lsl            | w1, w1, 1  |  |  |
|   | adr            | x0, perim  |  |  |
|   | str            | w1, [x0]   |  |  |
|   | mov            | w0, 0      |  |  |
|   | ret            |            |  |  |
| I |                |            |  |  |

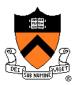

```
static int length = 1;
static int width = 2;
static int perim = 0;
int main()
{
    perim =
    (length + width) * 2;
    return 0;
}
```

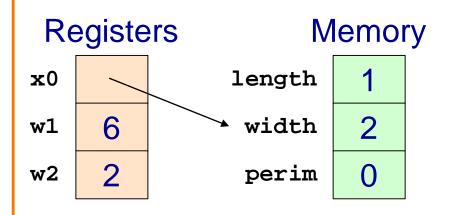

| .section .data  |  |  |  |  |
|-----------------|--|--|--|--|
| length: .word 1 |  |  |  |  |
| width: .word 2  |  |  |  |  |
| perim: .word 0  |  |  |  |  |
| .section .text  |  |  |  |  |
| .global main    |  |  |  |  |
| main:           |  |  |  |  |
| adr x0, length  |  |  |  |  |
| ldr w1, [x0]    |  |  |  |  |
| adr x0, width   |  |  |  |  |
| ldr w2, [x0]    |  |  |  |  |
| add w1, w1, w2  |  |  |  |  |
| lsl w1, w1, 1   |  |  |  |  |
| adr x0, perim   |  |  |  |  |
| str w1, [x0]    |  |  |  |  |
| mov w0, 0       |  |  |  |  |
| ret             |  |  |  |  |
|                 |  |  |  |  |

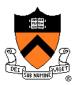

```
static int length = 1;
static int width = 2;
static int perim = 0;
int main()
{
    perim =
    (length + width) * 2;
    return 0;
}
```

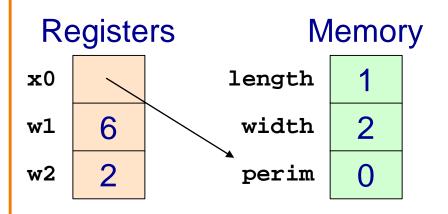

| section .data  |  |  |  |  |
|----------------|--|--|--|--|
| gth: .word 1   |  |  |  |  |
| th: .word 2    |  |  |  |  |
| im: .word 0    |  |  |  |  |
| .section .text |  |  |  |  |
| global main    |  |  |  |  |
| n:             |  |  |  |  |
| x0, length     |  |  |  |  |
| w1, [x0]       |  |  |  |  |
| x0, width      |  |  |  |  |
| w2, [x0]       |  |  |  |  |
| w1, w1, w2     |  |  |  |  |
| w1, w1, 1      |  |  |  |  |
| x0, perim      |  |  |  |  |
| w1, [x0]       |  |  |  |  |
| w0, 0          |  |  |  |  |
|                |  |  |  |  |
|                |  |  |  |  |

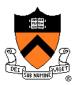

```
static int length = 1;
static int width = 2;
static int perim = 0;
int main()
{
    perim =
    (length + width) * 2;
    return 0;
}
```

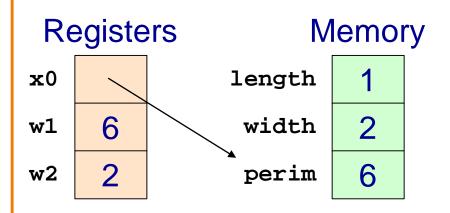

| .section .data  |  |  |  |  |
|-----------------|--|--|--|--|
| length: .word 1 |  |  |  |  |
| width: .word 2  |  |  |  |  |
| perim: .word 0  |  |  |  |  |
| .section .text  |  |  |  |  |
| .global main    |  |  |  |  |
| main:           |  |  |  |  |
| adr x0, length  |  |  |  |  |
| ldr w1, [x0]    |  |  |  |  |
| adr x0, width   |  |  |  |  |
| ldr w2, [x0]    |  |  |  |  |
| add w1, w1, w2  |  |  |  |  |
| lsl w1, w1, 1   |  |  |  |  |
| adr x0, perim   |  |  |  |  |
| str w1, [x0]    |  |  |  |  |
| mov w0, 0       |  |  |  |  |
| ret             |  |  |  |  |

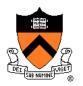

```
static int length = 1;
static int width = 2;
static int perim = 0;
int main()
{
    perim =
    (length + width) * 2;
    return 0;
}
```

### Return value

Passed in register w0

```
.section .data
length: .word 1
width: .word 2
perim: .word 0
 .section .text
 .global main
main:
adr x0, length
ldr w1, [x0]
adr x0, width
ldr w2, [x0]
add w1, w1, w2
lsl
      w1, w1, 1
adr x0, perim
str w1, [x0]
     w0, 0
mov
ret
```

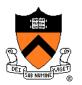

```
static int length = 1;
static int width = 2;
static int perim = 0;
int main()
{
    perim =
    (length + width) * 2;
    return 0;
}
```

Return to caller ret instruction

| .section .data  |  |
|-----------------|--|
| length: .word 1 |  |
| width: .word 2  |  |
| perim: .word 0  |  |
| .section .text  |  |
| .global main    |  |
| main:           |  |
| adr x0, length  |  |
| ldr w1, [x0]    |  |
| adr x0, width   |  |
| ldr w2, [x0]    |  |
| add w1, w1, w2  |  |
| lsl w1, w1, 1   |  |
| adr x0, perim   |  |
| str w1, [x0]    |  |
| mov w0, 0       |  |
| ret             |  |
|                 |  |

# **Defining Data: DATA Section 1**

static char c = 'a';
static short s = 12;

static int i = 345;

static long l = 6789;

```
.section ".data"
c:
   .byte 'a'
s:
   .short 12
i:
   .word 345
l:
   .quad 6789
```

Notes:

.section instruction (to announce DATA section)

label definition (marks a spot in RAM)

- .byte instruction (1 byte)
- .short instruction (2 bytes)
- .word instruction (4 bytes)
- .quad instruction (8 bytes)

# **Defining Data: DATA Section 2**

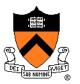

char c = 'a'; short s = 12; int i = 345; long l = 6789; .section ".data"

.global c

.global s

- s: .short 12
  - .global i
- i: .word 345
  - .global 1
- 1: .quad 6789

#### Notes:

Can place label on same line as next instruction .global instruction

# **Defining Data: BSS Section**

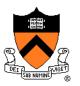

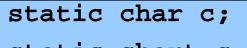

static short s;

static int i;

static long l;

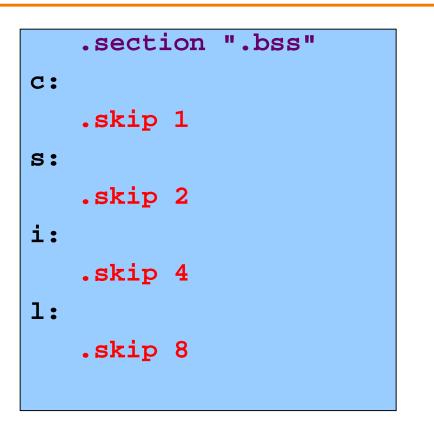

#### Notes:

.section instruction (to announce BSS section)

.skip instruction

# **Defining Data: RODATA Section**

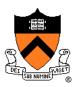

... ..."hello\n"...; ... .section ".rodata"

helloLabel:

.string "hello\n"

#### Notes:

- .section instruction (to announce RODATA section)
- .string instruction

# Signed vs Unsigned, 8- and 16-bit

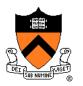

| ldrb  | dest, [src]            |
|-------|------------------------|
| ldrh  | dest, [src]            |
| strb  | <pre>src, [dest]</pre> |
| strh  | <pre>src, [dest]</pre> |
|       |                        |
| ldrsb | dest, [src]            |
| ldrsh | dest, [src]            |
| ldrsw | dest, [src]            |

Special instructions for reading/writing bytes (8 bit), shorts ("half-words": 16 bit)

 See appendix of these slides for information on ordering: little-endian vs. big-endian

Special instructions for signed reads

• "Sign-extend" byte, half-word, or word to 32 or 64 bits

## Summary

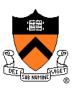

#### Language levels

#### The basics of computer architecture

- Enough to understand AARCH64 assembly language
- The basics of AARCH64 assembly language
  - Instructions to perform arithmetic
  - Instructions to define global data and perform data transfer

#### To learn more

- Study more assembly language examples
  - Chapters 2-5 of Pyeatt and Ughetta book
- Study compiler-generated assembly language code
  - gcc217 -S somefile.c

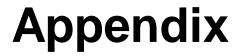

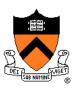

Big-endian vs little-endian byte order

# **Byte Order**

### AARCH64 is a little endian architecture

- Least significant byte of multi-byte entity is stored at lowest memory address
- "Little end goes first"

The int 5 at address 1000:

#### Some other systems use **big endian**

- **Most** significant byte of multi-byte entity is stored at lowest memory address
- "Big end goes first"

The int 5 at address 1000:

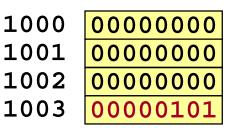

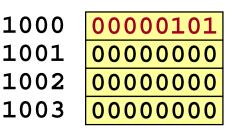

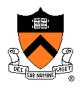

## **Byte Order Example 1**

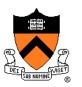

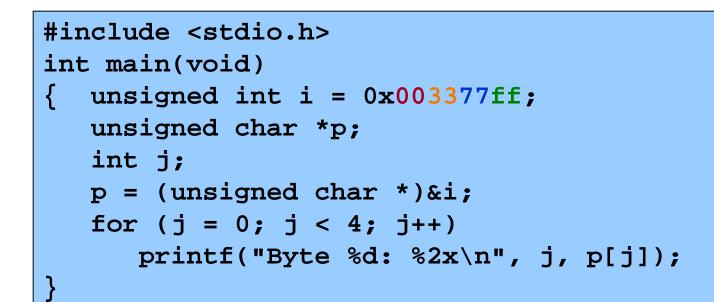

Output on a little-endian < machine

| Byte 0: f | f  |             |
|-----------|----|-------------|
| Byte 1: 7 | 7  | Output on a |
| Byte 2: 3 | 33 | big-endian  |
| Byte 3: 0 | 0  | machine     |

Byte 0: 00 Byte 1: 33 Byte 2: 77 Byte 3: ff

## **Byte Order Example 2**

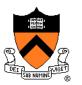

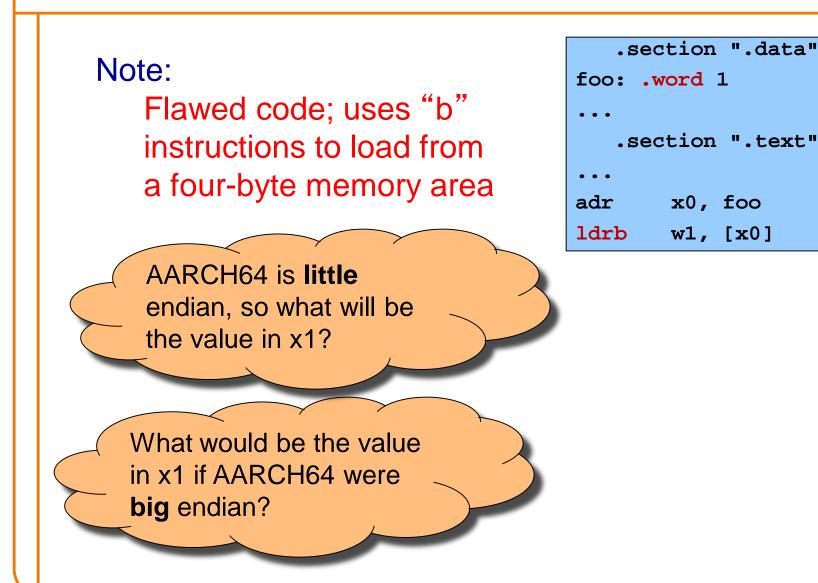

# **Byte Order Example 3**

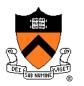

#### Note:

Flawed code; uses word instructions to manipulate a one-byte memory area

| .section ".data" |
|------------------|
| foo: .byte 1     |
|                  |
| •••              |
| .section ".text" |
|                  |
| •••              |
| adr x0, foo      |
| aar 110, 200     |
| ldr w1, [x0]     |
|                  |

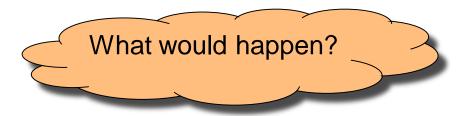